## **Inteligentna Elektronika** Ul. Raduńska 36A

83-333 Chmielno

Tel.: +48 730 90 60 90 E-mail: info@centrumprojekcji.pl

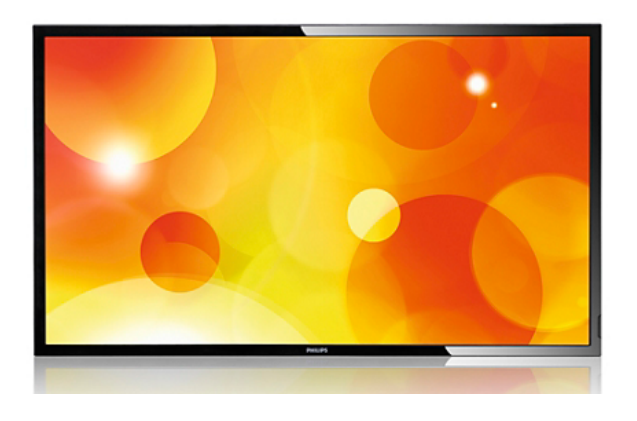

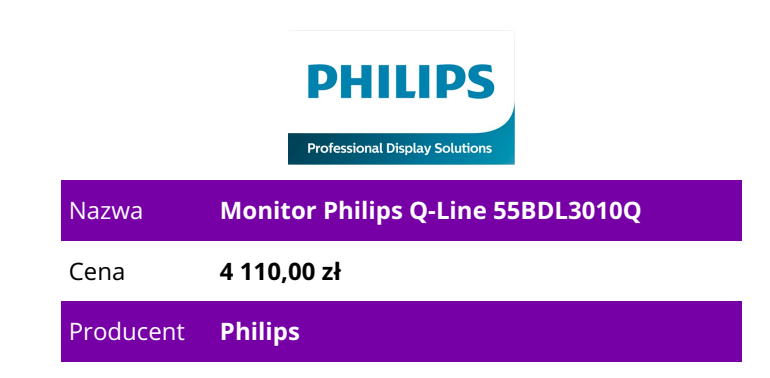

## **OPIS PRODUKTU**

 Monitor Q-Line 55BDL3010Q/00 140 cm (55") Bezpośrednie podświetlenie LED Ultra HD Podstawowe cechy: Przekątna: 55"/139.7cm Rozdzielczość: 3840x2160, 16:9 Jasność: 350cd/m² Kontrast: 4.000:1 (statyczny), 500.000:1 (dynamiczny) Czas reakcji: 8ms Kąt widzenia: 178°/178° Panel: VA Częstotliwość odświeżania: 60Hz Częstotliwość sygnału: brak danych (w poziomie), brak danych (w pionie) Złącza: 1x DVI, 4x HDMI, 1x Audio Line-In (3.5mm), 1x Audio Line-Out (RCA) Dodatkowe złącza: 1x USB 2.0, 1x LAN, 2x port szeregowy (1x In/1x Out, 2.5mm) VESA: 400x400, 200x200 (wolne) Pobór mocy: 180W (maksimum), 140W (praca), 0.5W (czuwanie) Wymiary (SxWxG): 1239.2x711.6x61.7mm Waga: 15.82kg Cechy szczególne: podświetlenie LED, głośniki (2x 10W), Android OS Wyróżnij się Łatwy w konfiguracji wyświetlacz 18/7. 140 cm (55") Bezpośrednie podświetlenie LED Ultra HD CMND & Control: praca, monitorowanie, konserwacja Uruchom sieć monitorów przez połączenie lokalne (LAN). CMND & Control umożliwia wykonywanie ważnych funkcji, takich jak sterowanie wejściami i monitorowanie stanu monitorów. Niezależnie od tego, czy obsługujesz jeden ekran czy 100.

FailOver: gwarantujemy, że Twój monitor nigdy nie zgaśnie

Goście siedzący w sali konferencyjnej lub poczekalni nigdy nie zobaczą czarnego ekranu. Dzięki trybowi FailOver profesjonalny monitor Philips będzie automatycznie przełączać między głównymi a dodatkowymi wejściami, sprawiając, że na ekranie zawsze będzie wyświetlana zawartość, nawet jeśli wejście główne wyłączy się. Wystarczy skonfigurować listę alternatywnych wejść, aby mieć pewność, że ekran nie zgaśnie.

Zintegrowany odtwarzacz multimedialny. Łatwe planowanie odtwarzania treści z USB. Łatwo zaplanuj odtwarzanie treści z nośnika USB. Profesjonalny monitor Philips wybudzi się z trybu gotowości, aby odtwarzać żądane treści, a następnie powróci do trybu gotowości po zakończeniu odtwarzania.